## **AMAZING IGOOGLE**

by David Crewes
CEP810

My initial instinct was "Great.... another project that I get a grade for, and never use again." I will be the first to admit that I was way wrong. I even went as far as making my igoogle my homepage at school, at home, and on the three computers I use at my second job. The problem I have is that I don't have the time to follow up on everything that my feeds throw at me. It's amazing! I was never one for sitting in front of the computer and just surfing. I logged on, found what I needed, then logged off again. It wasn't until this class until I realized how much is out there. Now I find myself spending time I don't really have checking on the feeds igoogle organizes for me. Don't get me wrong, it's cool checking up on the things that matter to me, but I CAN'T STOP!! I look up at the clock and realize my prep hour has wasted away to the last minutes, and all I've done is opened my browser. I think I have a problem. Curse you CEP810!!!!

Anyway, let me tell you about my RSS Reader page. I didn't know if you wanted to see how many individual feeds I had under each tab, so I captured those feeds for each tab. They are all imported at the end of this document. I have the Education tab with the feeds that the course required. I have a Physics tab which feeds all my physics information. I have a Science tab with feeds from general science organizations including NOAA. My favorite tab contains all my NASA feeds (great stuff here!). The USGS tab is my link to all the Earth Science feeds. Lastly, my home tab has a feed for NPR, ESPN, Fox news, radar gadgets, weather gadgets, and other cool stuff.

Like I said previously, I didn't think I would use this Reader out of class. I'm finding that I am more in touch with not only recent news, but topics that I find interesting. I often share this info with my colleagues and family. I've used several topics as a jump start for class discussions. I've also inserted many pictures and videos into my class notes. Here are some of the things I have picked up from my Reader page: I learned just how close scientists have come to achieving absolute zero, I've learned just how sweet the Hubble Telescope is, I discovered that lightning can occur in volcanic eruptions, I have become afraid for the state of Education in the future, I have reaffirmed my beliefs that most, if not all, Bankers, CEOs, and politicians are thieves and liars, that the Tigers are doing OK so far this season, I learned how fruit flies fly, what Moon Grab is, how rich the NASA website is, that the state of Hawaii with

its 12 microclimates and numerous geological oddities is a pretty special place, that eBooks are on their way in, and lastly how many educational sites are out there to make my life easier.

One of the things I enjoyed about the Reader is that new feeds continually pop up. The new material has a brief explanation of the topic, and I am free to follow if I would like. If I had previously read about something that held my interest, I could open my browser and search for that topic. Just like old times: find what I am looking for and wrap it up. I can still fall back to the old ways, but now my list of topics that I search for has increased tremendously.

I'm more of a reader than I am a talker, so I have a hard time with the whole blog thing. I generally don't give my opinion unless asked for it. I've had some friends and family members over the years that constantly blather about their overinflated opinions and seemingly justifiable prejudices so that it is sometimes difficult for me to listen to the ranting of blogs. Hopefully, in the future, I can overcome my own prejudices and give them a chance. I did comment in one blog on the NASA website that inquired about the use of eClips that they have available online. I related how I used them and asked them to post more.

I plan on keeping my homepages logged in to igoogle and using as much as I can from my feeds. My classroom settings can only become richer from the input of these feeds. There will be new information to share with my classes, and other people's opinions besides my own, that I can also bring to the table. You know, liven things up a bit. There are numerous possibilities available.

In closing, I would like to recant my cursing of this class. Instead I would like to offer a thank you for opening my eyes, helping me to take off the blinders, and allowing me to see the magnitude of material out there that I can use to make myself a more effective educator.

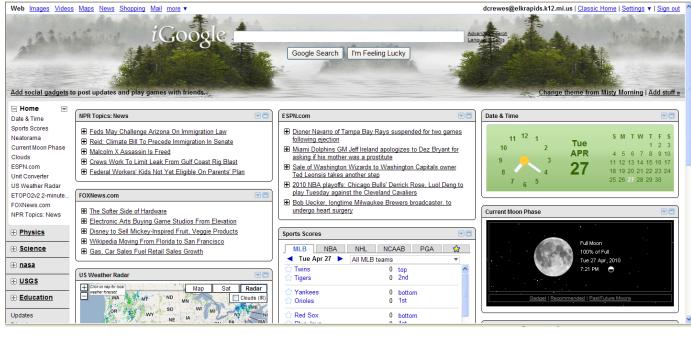

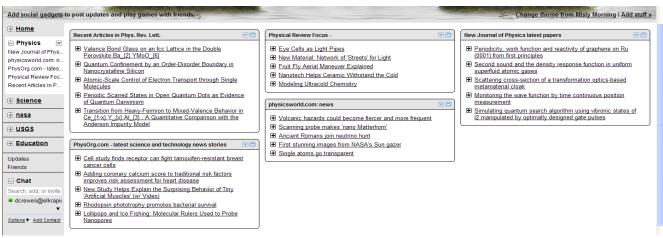

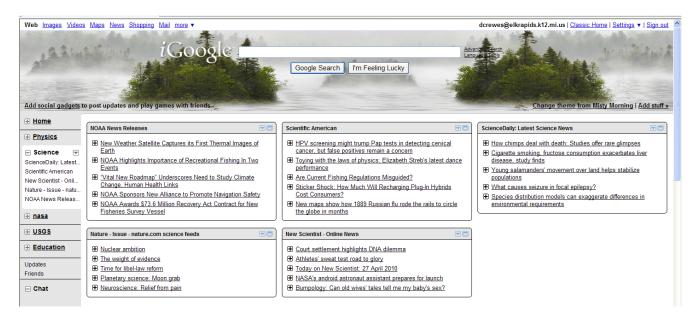

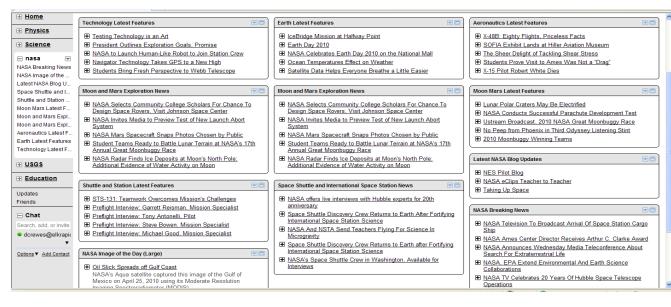

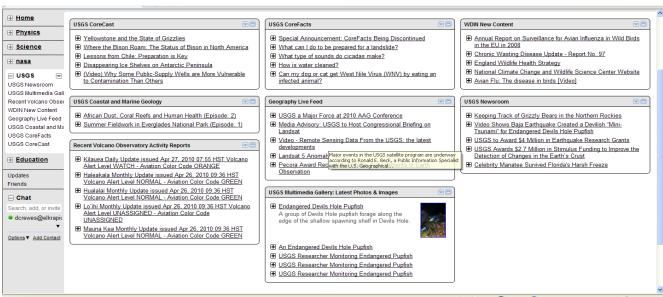

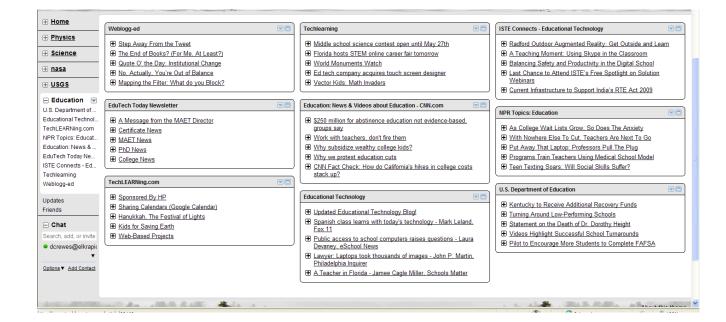